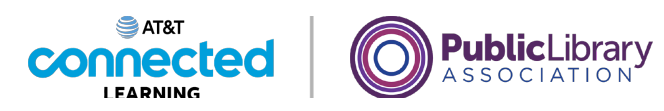

## **Cuentas y contraseñas Protección de la cuenta**

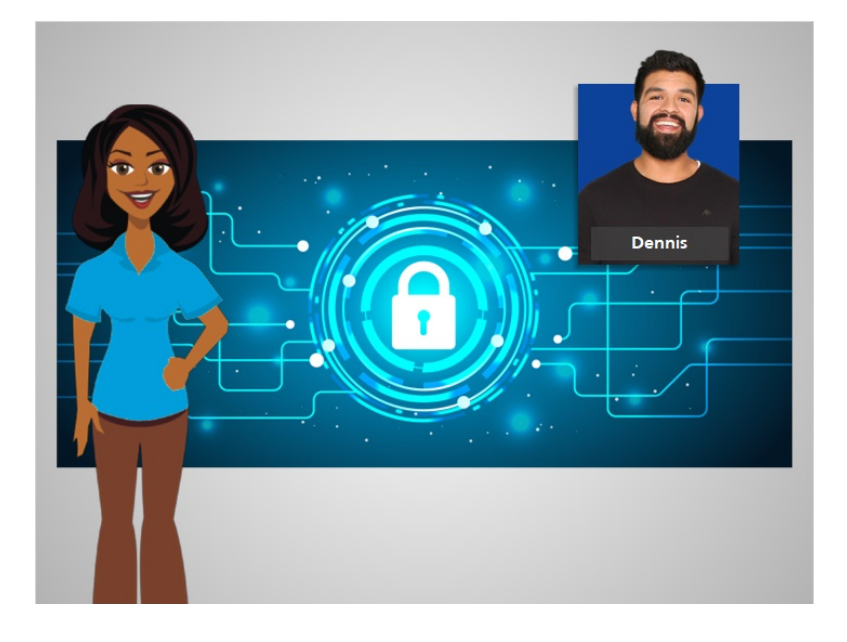

Es importante mantener su cuenta segura en cualquier sitio web. Si alguien obtiene acceso a una de sus cuentas en línea, su información personal también podría usarse para acceder a otras cuentas. O su cuenta podría incluso ser utilizada por piratas informáticos e impostores para cometer delitos.

En esta lección, Dennis aprende consejos sobre cómo mantener seguros sus inicios de sesión y contraseñas.

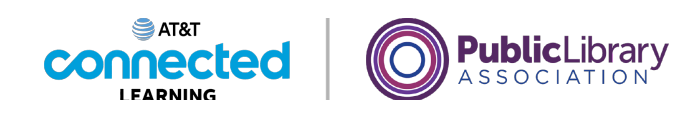

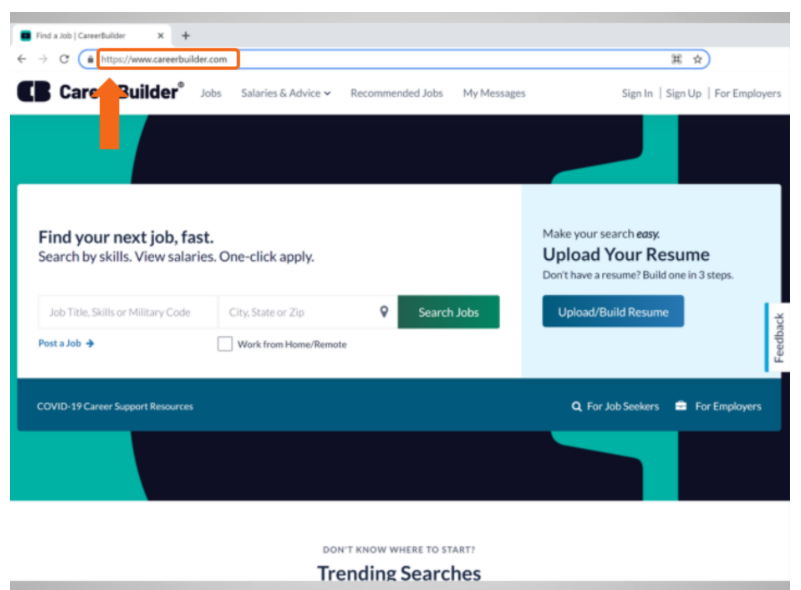

En el ejemplo de hoy, Dennis está usando su cuenta de CareerBuilder. Primero, Dennis verifica que el sitio web sea seguro antes de iniciar sesión. En la página de inicio de sesión, mira la barra de direcciones en la parte superior del sitio web. La dirección debe comenzar con "https".

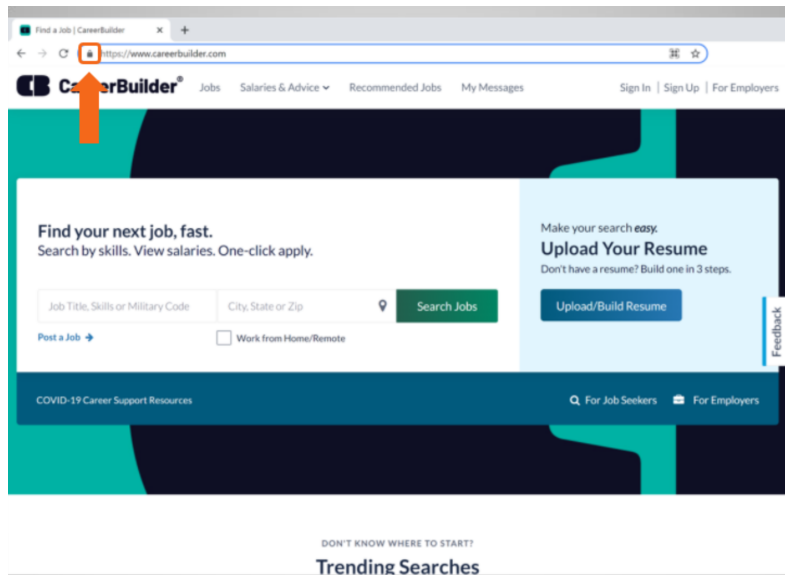

Dennis también ve un candado en la barra de direcciones. Si el candado no está ahí, el sitio web no está protegiendo totalmente la información de su contraseña. Si no ve el candado, use un sitio web diferente si es posible.

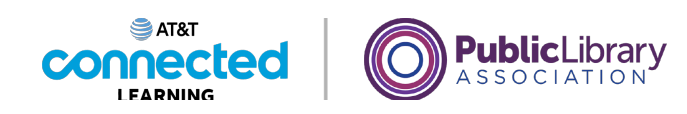

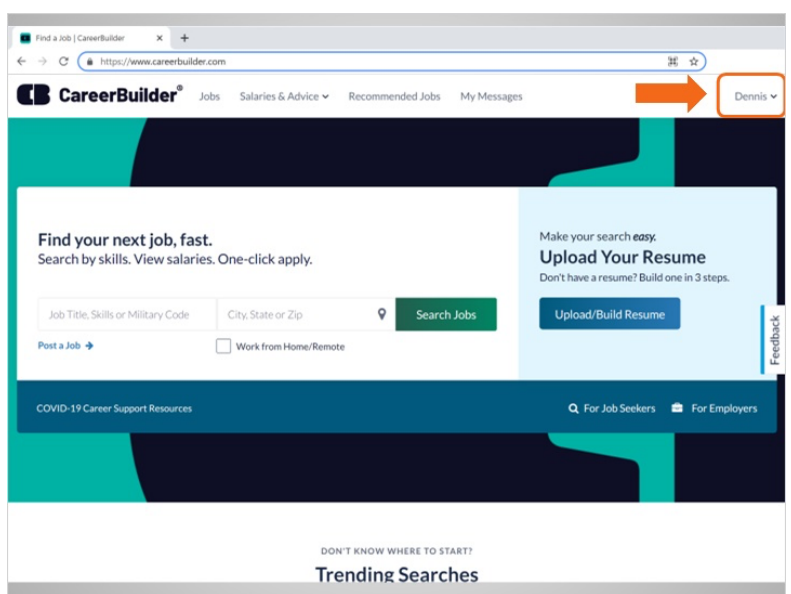

Si está usando una computadora compartida, recuerde cerrar la sesión o salir de la cuenta después de terminar.

Para salir de su cuenta, Dennis hace clic en su nombre en la esquina superior derecha del sitio web

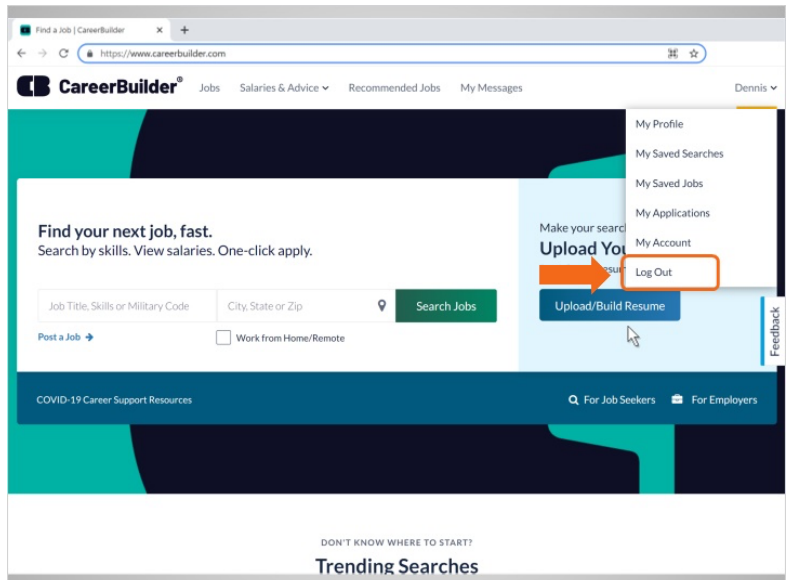

y, luego, hace clic en "Log Out" (Cerrar sesión).

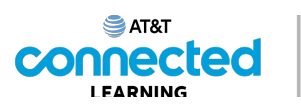

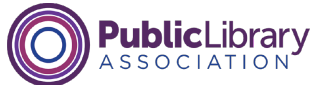

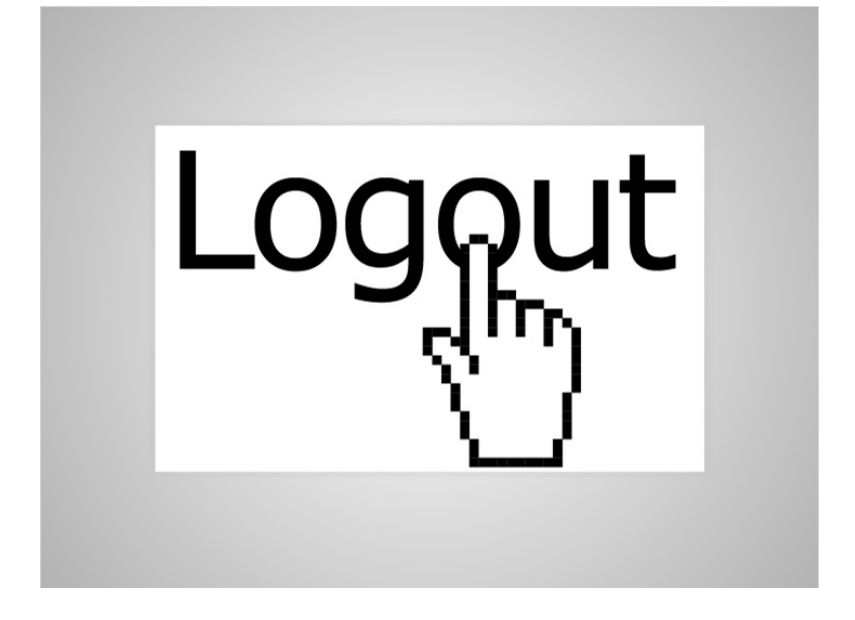

Si está usando una computadora de la biblioteca, también debe cerrar la sesión en la computadora pública cuando haya terminado.

## Proporcionado por AT&T Connected Learning + Public Library Association 4

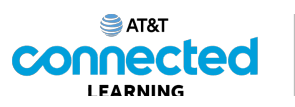

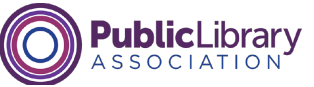

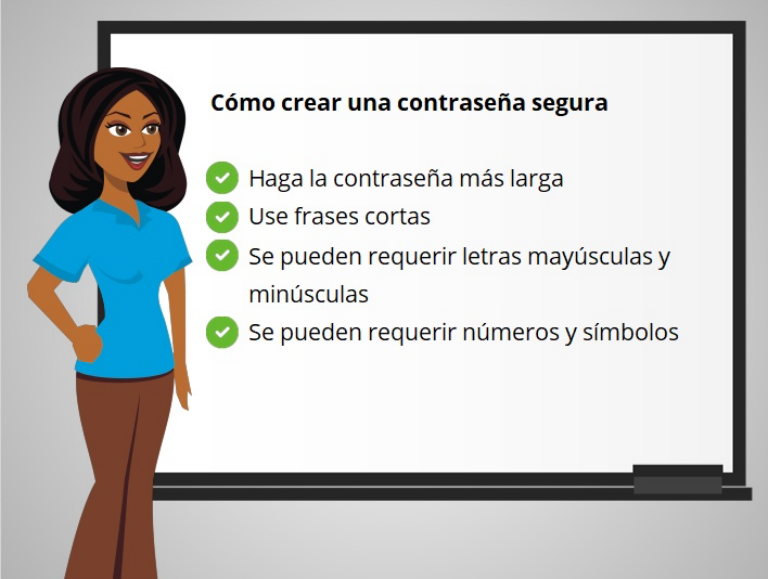

Una de las medidas más importantes que debe tomar para mantener la seguridad de su cuenta es elegir una contraseña segura o una que sea difícil de adivinar.

¿Cómo sería una contraseña segura? Puede hacer que las contraseñas sean más largas usando frases cortas, como "vacas ayudan a hacer queso". Recuerde, muchos sitios web tienen requisitos para las contraseñas. Estos requisitos generalmente se enumeran debajo del campo de contraseña o se identifican una vez que hace clic en el campo de contraseña. Es posible que se requiera que la contraseña tenga letras mayúsculas y minúsculas, números y símbolos.

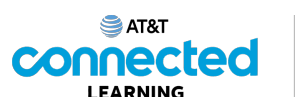

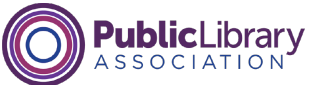

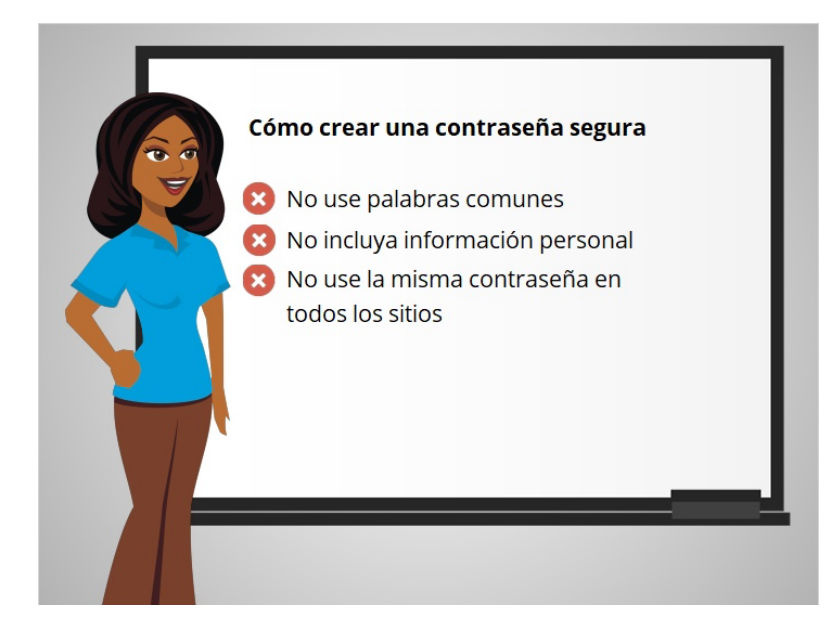

Al crear una contraseña segura, no incluya palabras comunes, como "contraseña", o información personal, como su dirección o nombre. No use la misma contraseña en todos los sitios web. Si cree que su computadora ha tenido un virus o que una de sus cuentas ha sido vulnerada o se ha visto comprometida, debe cambiar a una nueva contraseña.

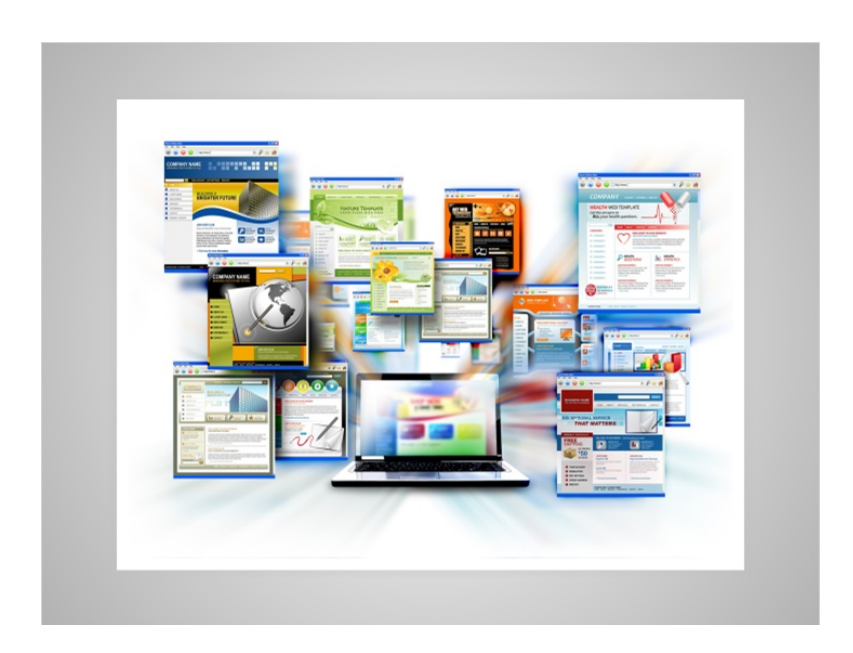

Si ha usado Internet durante un tiempo, puede que haya creado muchas cuentas en muchos sitios web o aplicaciones móviles diferentes. Sus nombres de usuario y contraseñas pueden ser diferentes en cada sitio, por lo que puede ser un reto recordarlas. Hay varias opciones para llevar un registro de sus contraseñas.

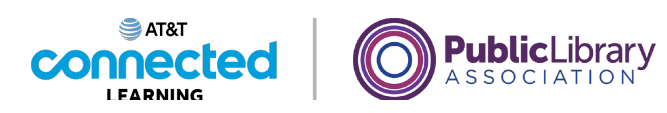

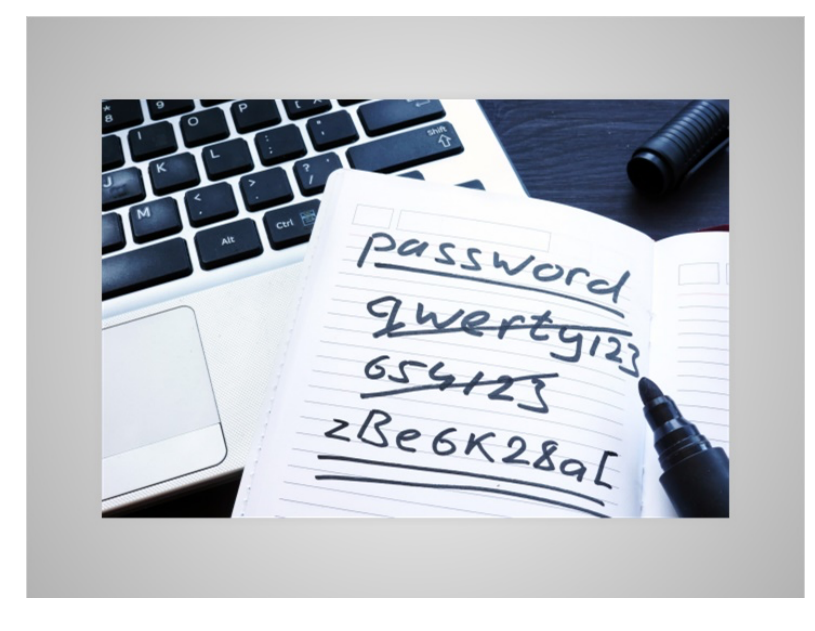

Puede optar por escribirlas en un cuaderno. Si hace esto, asegúrese de guardar el cuaderno en un lugar seguro y protegido.

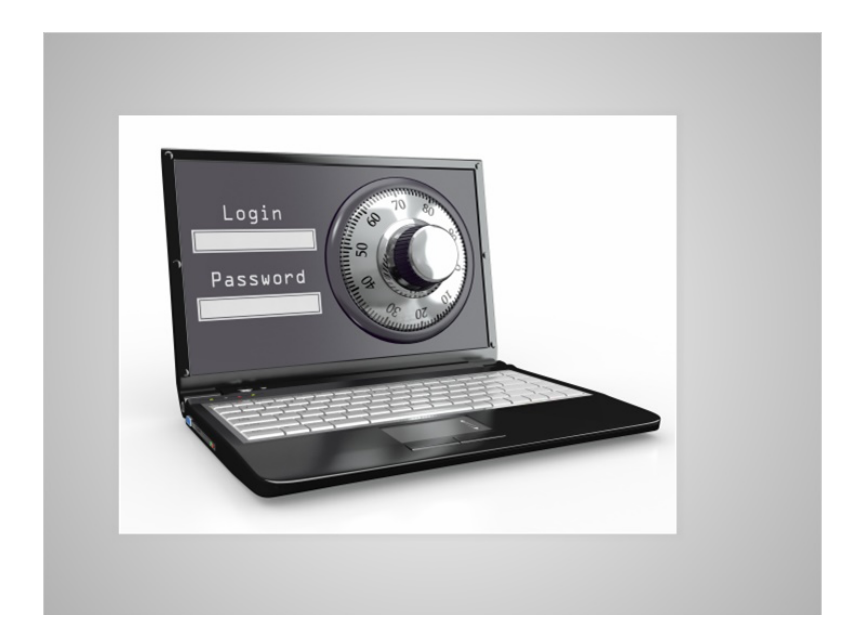

Puede optar por utilizar una aplicación móvil o un sitio web seguro de administración de contraseñas que pueda ayudarle a llevar un registro de sus identificaciones de usuario, contraseñas, preguntas de seguridad y otra información para sus cuentas. Estos programas generalmente se desbloquean con una sola contraseña maestra y luego le permiten acceder a todas sus contraseñas cuando las necesita.

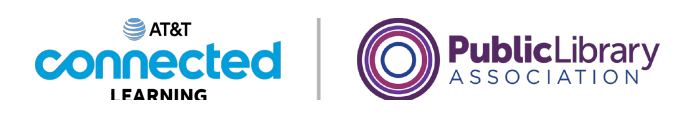

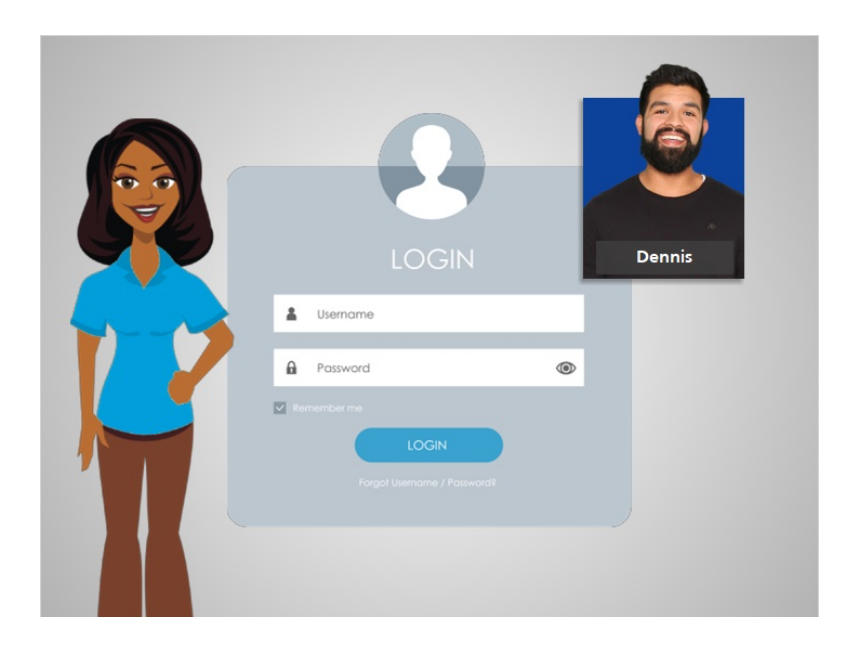

Ahora que Dennis ha aprendido a crear cuentas y mantenerlas seguras, puede sentirse seguro al crear sus propios nombres de usuario y contraseñas en los sitios web que utiliza.

## Proporcionado por AT&T Connected Learning + Public Library Association 8 8